## CONTROLE DO DOCUMENTO

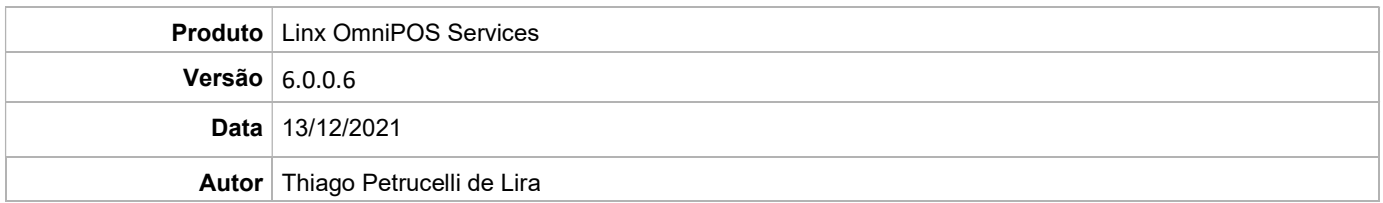

## PRÉ-REQUISITO

Pré-requisito para instalação de OmniPOS Services 6.0.0.6:

- Ter instalado versão Linx OmniPOS 9.7.0.0 (executável encaminhado em Release anterior).
- Ter instalado SPK006 HF010 ou superior.
- Ter instalado Linx OmniPOS Services 6.0.0.0 ou superior.
- Linx Mobile 3.43.4 ou superior.
- Ter instalado Microterminal Service 2.0.13.1 ou superior.

## DEFINIÇÃO

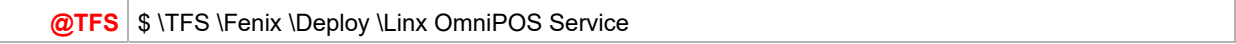

## PDV

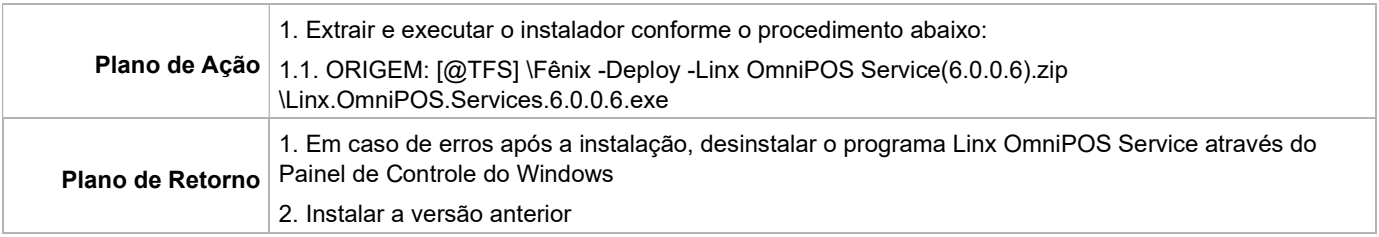